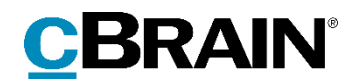

# **F2**

## Release note

Version 6.2.0.57183

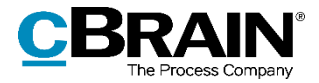

### **Release note til F2 version 6.2.0.57183**

Kære F2-bruger

Velkommen til release note 6.2.0.57183 til cBrain F2.

Vi har med denne version udvidet, forbedret og ændret mulighederne i F2 på en række områder, ligesom vi har rettet uhensigtsmæssigheder. Det gælder både i forhold til F2 Desktop og flere af F2's tilkøbsmoduler.

Nedenfor vises en oversigt over ny og/eller ændret funktionalitet, ligesom de enkelte fejlrettelser gennemgås.

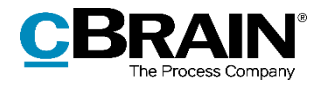

## **Ny/Ændret funktionalitet**

#### **F2 Desktop**

- Forbedret ydelse ved åbning af dialogen "Distributionslister".
- Der er oprettet et nyt privilegie, "Ingen sagshjælp ved gem samt send akt". En bruger med dette privilegie får ikke vist sagshjælpen i relation til at gemme og sende akter, så hverken forslag eller gennemtvungne ændringer udføres i denne sammenhæng. Alle andre dele af sagshjælpen forbliver aktive for den pågældende bruger. Det betyder, at brugerens akter, afhængig af opsætningen, stadig oprettes med hak i sagshjælp, og brugeren sættes stadig som ansvarlig ved redigering af en akt.

#### **F2 Godkendelser**

 I handlingsloggen er det nu muligt at undlade at vise handlinger udført fra F2 Manager, herunder bruger, tidspunkt, handlingstype og kommentar. Konfigurationen udføres i samarbejde med cBrain.

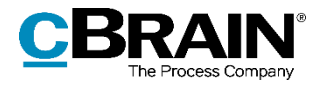

## **Fejlrettelser**

### **F2 Desktop**

- Håndtering af fejl, som forårsagede, at adgangshjælpen tilbød at tilføje brugere til aktens adgangsbegrænsning, selvom disse ikke var involverede på akten. Dette skete eksempelvis, hvis en bruger havde sendt en e-mail fra Outlook til andre brugere i F2.
- Håndtering af fejl, der medførte, at det ikke var muligt at oprette nye enheder under en enhed, der var flyttet i enhedsstrukturen.
- Håndtering af fejl, der forårsagede, at chatdeltagere tilføjet via en distributionsliste altid blev vist som online i chatvinduet, indtil en chatbesked blev sendt.
- Håndtering af fejl, der forårsagede, at e-mails ikke kunne importeres fra 64-bit versionen af Outlook.
- Håndtering af fejl, der forårsagede, at det eksterne id ikke blev gemt ved import af værdilisteelementer.
- Håndtering af fejl, der forårsagede, at chats blev markeret som set, når de blev lukket, selvom der ikke var hak i "Marker chat som set, når jeg har åbnet eller lukket den" i "Opsætning".
- Håndtering af fejl, der forårsagede, at en bruger fik en engelsk advarselsbesked, når brugeren gemte den personlige opsætning, mens denne handlede på vegne af en anden bruger.
- Håndtering af fejl i dialogen "Relevante emneord for enheder", der forårsagede, at emneord, der var valgt som relevante, ikke kunne skelnes fra ikke-relevante emneord. Emneord, der ikke er valgt som relevante, skrives nu med gråt. Det er endvidere via højreklik muligt at markere et emneord i dialogen som relevant eller ikke-relevant.
- Håndtering af fejl, der forårsagede, at klik på "Gensend akt" ikke havde nogen effekt, hvis F2 automatisk havde forsøgt at sende akten tre gange.

#### **F2 AD Import**

 AD-import stopper ikke længere, hvis der for en bruger er defineret en rolle, som ikke er oprettet i F2.

#### **F2 Aktindsigt**

 Håndtering af fejl, som forårsagede, at aktens oprettelsesdato stod i datokolonnen i aktindsigtsrapportens aktoversigt, selv når en brevdato var angivet.

### **F2 Bestilling**

 Håndtering af fejl, der forårsagede, at søgning på udførte bestillinger ikke medtog bestillinger, der var udført, hvis svarakten var en endelig godkendt godkendelse.

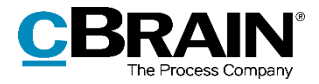

#### **F2 Møder**

 Håndtering af fejl, der kunne forårsage et øget hukommelsesforbrug ved længere tids arbejde på et møde.

#### **F2 Procesunderstøttelse**

 Håndtering af fejl, der forårsagede, at brugeren blev spurgt om at gemme i sagsforløb, selvom ingen ændringer var foretaget.

#### **F2 Sagsskabeloner**

 Håndtering af fejl, der forårsagede, at sagsoprettelsesdialogen ved brug af en sagsskabelon kun inkluderede ét emneord i emneordsfeltet, selvom sagsskabelonen angav flere emneord, og F2 var sat op til at understøtte dette.

### **F2 Selvbetjening**

- Håndtering af fejl, som forårsagede, at selvbetjeningen ikke loggede korrekt ud i løsninger med Single Sign On, efter brugeren havde sendt en ansøgning.
- Håndtering af fejl, der forårsagede, at internationale tegn ikke blev vist korrekt i opsummeringsbilaget.